# **Nonlinear Growth Models in the Age Measurement Of The European Rabbits In Australia in the Context of Alternative Models in Multivariate Statistics**

## ADNAN MAZMANOGLU $^{\rm l}$  and ALI REHA UNLU $^{\rm 2}$

<sup>1</sup> Faculty of Science and Arts, Mathematics Department Applied Mathematics Branch, Marmara State University, Goztepe Campus Kadikoy, Istanbul TURKEY

e-mail: amazman@marmara.edu.tr

**<sup>2</sup>** Mathematician, Statistician, M.A., Goztepe, Istanbul TURKEY

*Abstract:* Examining the special model

Lens =  $\alpha$  exp{- $\beta$  / (Age +  $\gamma$ )}

which belongs to Dudzinski and Mykytowycz (1961), and was used in a study made by them to find the age of Oryctolagus Caniculus, which lives in Europe and is known as the European rabbit, with live eye lens weight, we showed that similar results can be obtained with the Gompertz and Logistic nonlinear regression models. We determined that the results given by the models are showing the goodness of fit, as a result of a statistical analysis. Furthermore we showed that adding various parameters to Dudzinski and Mykytowycz model will not change the results.

*Key-Words:* nonlinear regression, logistic and gompertz model, gauss-newton iteration method, SPSS

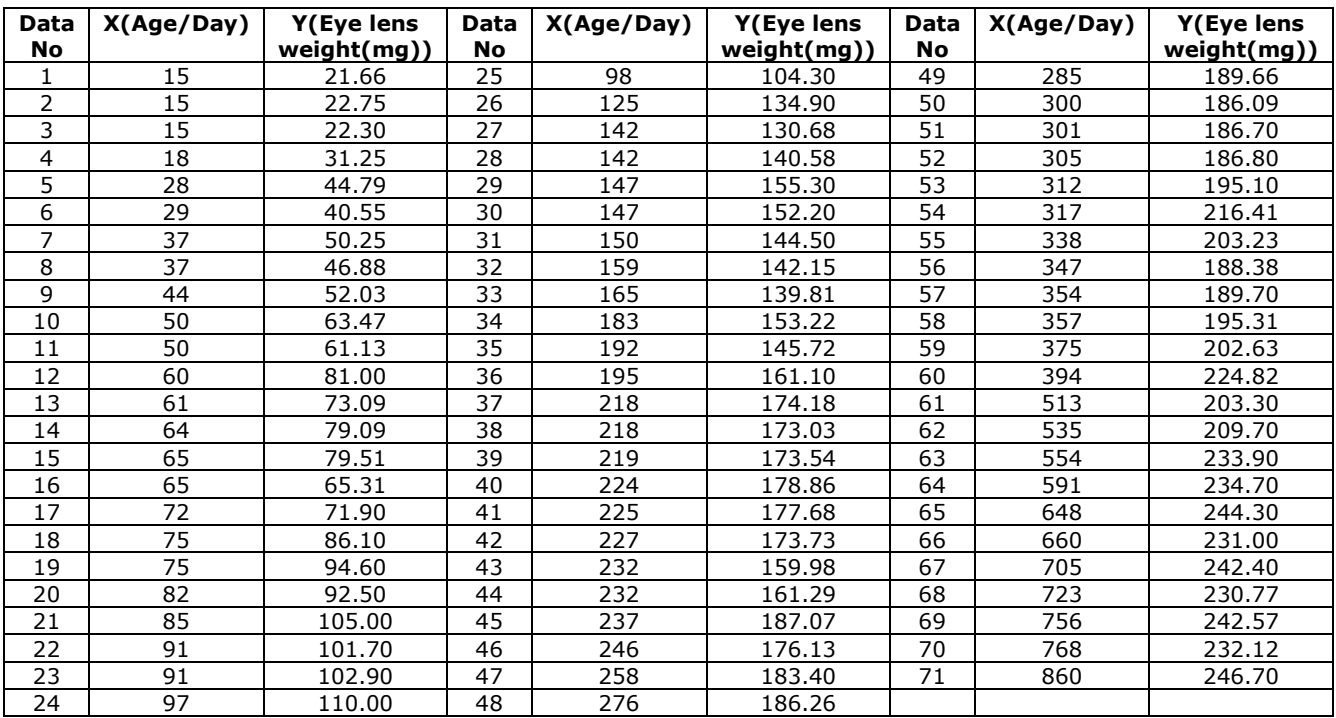

**Table 1** Dry weight of eye lens and age

## **1 Introduction**

In their study, Dudzinski and Mykytowycz [1], determining that eye lens weight tends much less to alter than the total body weight due to the enviromental conditions, thought that life period of free living and wild European rabbit Oryctolagus Cuniculus, which is an important animal for Australia, can be an indicator of the age. 71 of the rabbits mentioned are chosen randomly and dry weight of their eye lenses are measured. And because they are under examination, beginning their ages from the youngest rabbit (Age / Day) the data table

below is prepared. Similarly it will be someway determined if echological enviromental factors have an affect on the lifes of all the other animals which live in wild nature. To obtain similar data, we worked hard for a long time in Turkey. When we reached the responsible for both Government and Private wild animal living areas, it was revealed that they don't care such information. Thus, applying some data to various "nonlinear regression models", we thought that the results may be helpful to the echological studies [1].

**Fig.1** Graph of the Table 1

For each of the rabbits simple Logistic and Gompertz growth curve models which were denoted by equations [1] and [2] have thought

without a constant term, to use the measured live eye lens weight values. The mathematical equations belonging to the models which will be used are given below:

Here,  $f(x)$ : age in time {as day} x,  $\alpha$ : asymptotic eye lens weight, β: a contant which defines the growth curve, κ: growth velocity, γ: a parameter about the distortion (twist) point, e:represents natural logarithm.

Least squares method normal equations for these models are given below:

$$
\sum_{i=1}^{71} \left[ y_i - \left\{ \alpha/1 + \beta e^{-\kappa x_i} \right\} \right] \left( 1/1 + \beta e^{-\kappa x_i} \right) = 0
$$

0 50 100 **X(Age)**

$$
y = f(x) = \frac{\alpha}{1 + \beta e^{-\kappa x}} = \alpha (1 + \beta e^{-\kappa x})^{-1}
$$
 (1)

 $y = f(x) = \alpha e^{\left\{ -e^{-\kappa(x-\gamma)} \right\}}$  (2)

$$
\frac{2}{5} \frac{300}{250} \frac{1}{100}
$$

The graph of Table 1 above is given below:

150 200 0 200 400 600 800 1000 **Y(Eye Lens Weight)**

440000E+02<br>640000E+02<br>750000E+02

#### **Table 2** The initial values of Gompertz model

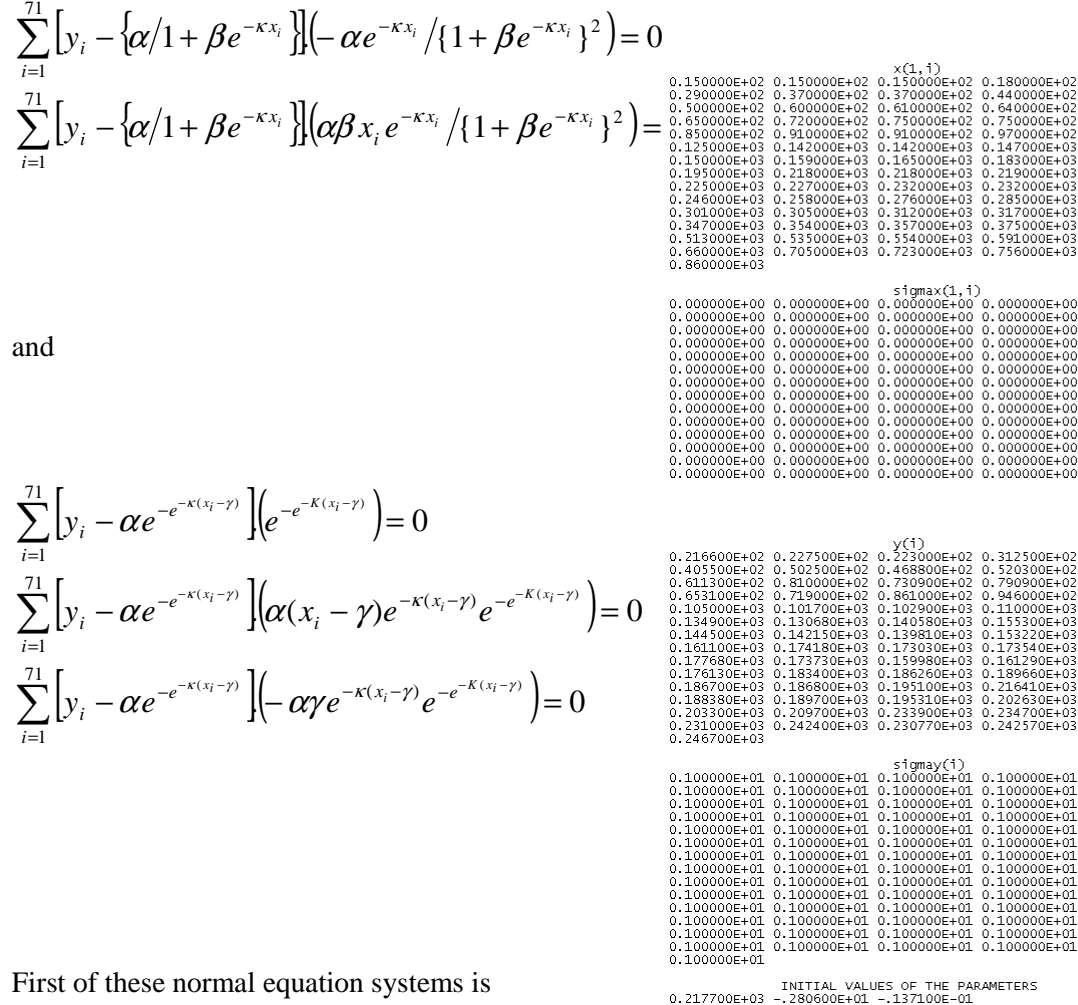

nonlinear to β and κ, and the latter is nonlinear to κ and γ. Thus there is no simple and closedform solution. Using iterative methods is needed to reach the solution.

For Gauss-Newton method [2] if the initial vectors are taken as [200.8,12.9,-0.03] for logistic model and as [217.7,-2.8,-0.14] for Gompertz model (see Table II and III), Logistic model converges in iteration 11 and Gompertz model converges in iteration 9. The solution vectors are found as  $[\alpha, \beta, \kappa] =$ [223.45,4.39,-0.01] for Logistic model and as  $[\alpha, \kappa, \gamma] = [227.9, -1.98, -0.009]$  for Gompertz model.

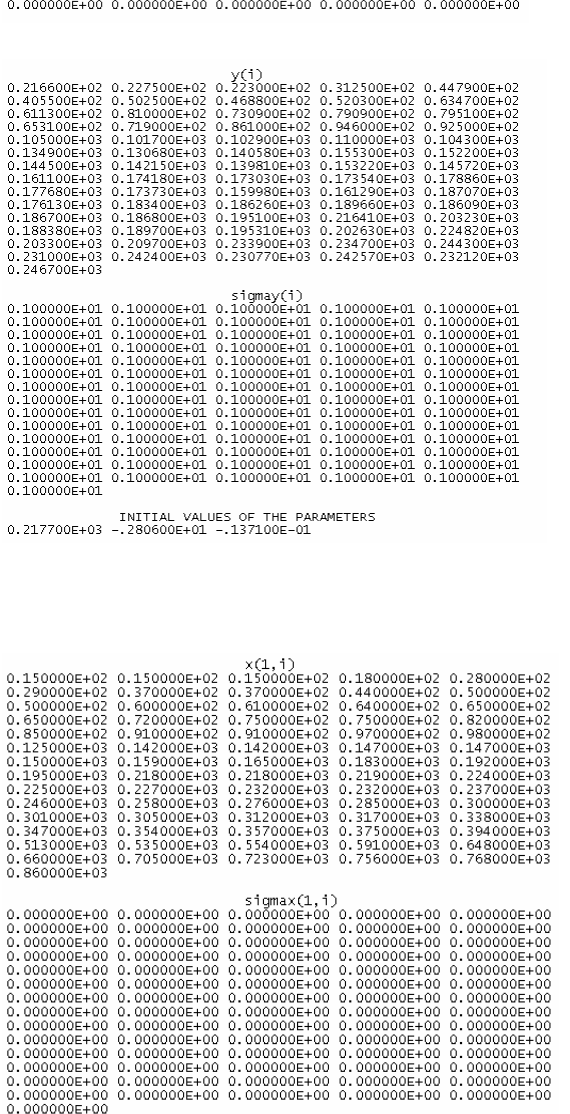

**Table 3** The initial values for Logistic model

For each model the growth models constituted with the obtained parameter estimation results are given in Fig.2 and Fig.3.

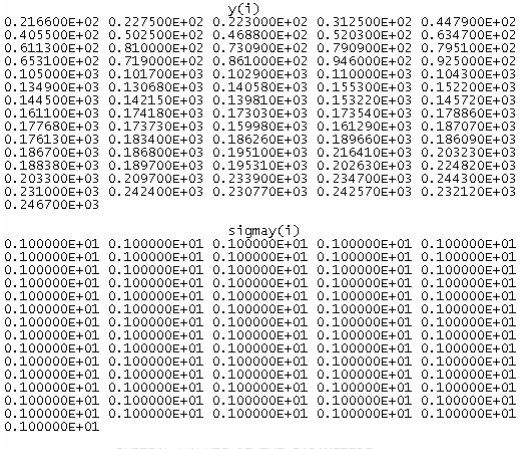

INITIAL VALUES OF THE PARAMETERS<br>0.200800E+03 0.129000E+02 -.297100E-01

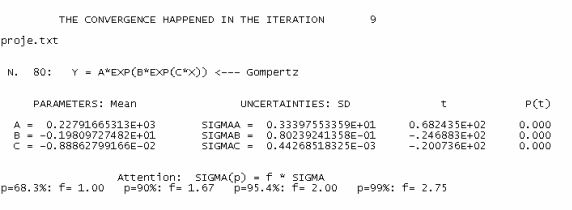

chi-Square:<br>Deg. Freed.= 68 Chisq.=0.680000E+02 Red. Chisq.=0.100000E+01 => P(Red. Chisq.)=0.477

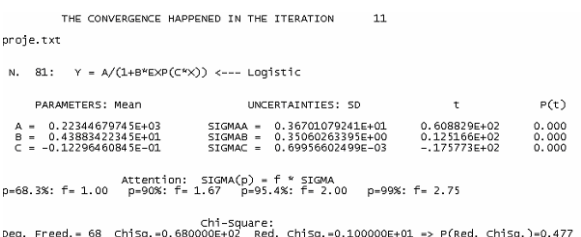

### Thus the fitted models are

$$
\hat{y} = \frac{223.45}{1 + 4.39e^{-0.01x}}
$$
 (Logistic Model)

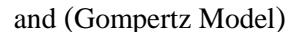

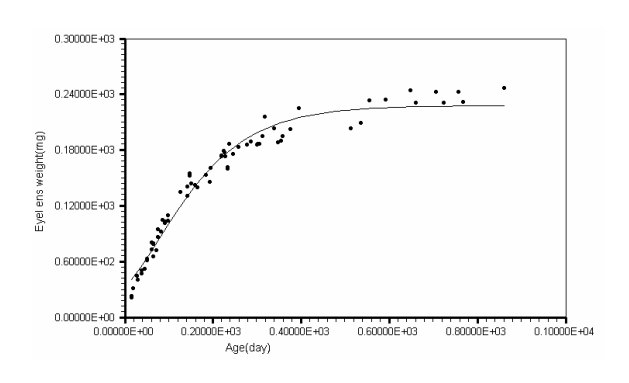

**Fig.2** Logistic growth model for live eye lens weight of European rabbit

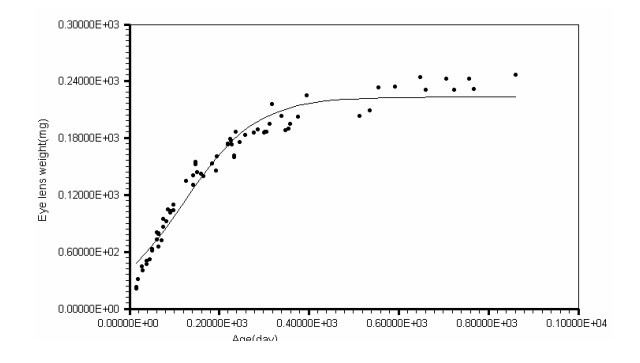

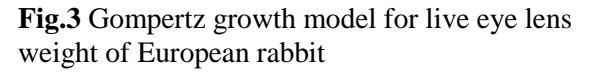

The resulting residual sum of squares is 12394 for logistic model and 8474.7 for Gompertz model.

Analysis of Variance:<br>F = (Sum Sq./Deg. Fred.)\_reg./ (Sum Sq./Deg. Freed.)\_error<br>F = (0.28287E+06/2) / (0.84747E+04/ 68) = 0.1135E+04 => P(F) = 0.00

Standard Deviation of the Fitting: 0.111637E+02

$$
R^{2}YY(x) = 0.9718060E+00
$$
\n
$$
R^{2}YY(x) = 0.9718060E+00
$$
\n
$$
R^{2}YY(x) = 0.985802E+00 \Rightarrow P(NP, |R|) = 0.300E-07
$$
\n
$$
R^{2}YY(x) = 0.985802E+00 \Rightarrow P(NP, |R|) = 0.300E-07
$$

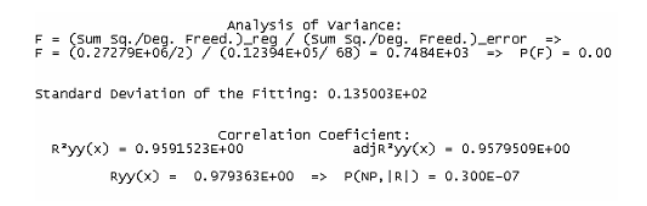

An estimation of error variance

$$
\hat{\sigma}^2 = RSS_E = \frac{\sum_{i=1}^{n} (y_i - \hat{y}_i)^2}{n - p} = \frac{\sum_{i=1}^{n} [y_i - f(x_i, b)]^2}{n - p} = \frac{S(b)}{n - p}
$$

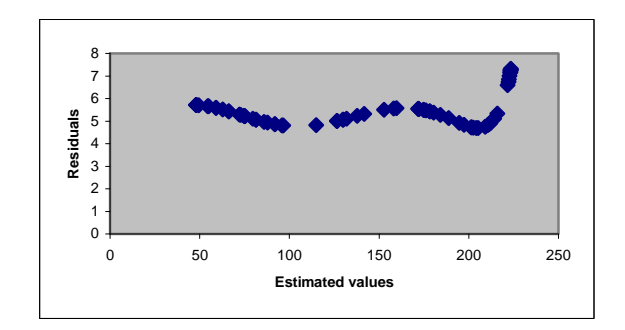

**Fig.5** Estimated values versus residuals for logistic model

can be found as  $S(b) = 12394 / n - p = 71 - 3 =$ 182.27 for logistic model and as

 $S(b) = 8474.7 / n - p = 71 - 3 = 124.63$  for Gompertz model. Residuals can be obtained by

 $e_i = y_i - \hat{y}_i$  (i = 1,2,...,71).

The plots of the estimated values against the residuals for each model are given in Fig.4 and Fig.5.

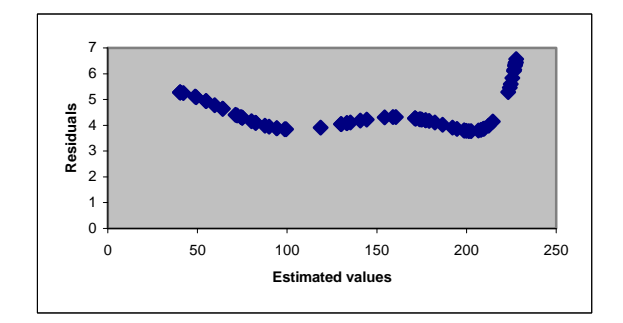

**Fig.4.** Estimated values versus residuals for Gompertz model

The asymptotic (large-sample) [3] covariance matrix of the regression can be obtained by  $var(b) = \hat{\sigma}_e^2 (D'D)^{-1}$ . Here b is the parameter estimates vector,  $\hat{\sigma}_e^2$  is the error variance and D is the partial derivatives matrix.

If the numeric values put on their places, for Logistic model

$$
D'D = \begin{bmatrix} 36.43 & -293.83 & -222855.04 \\ -293.83 & 5613.72 & 2995779.35 \\ -222855.04 & 2995779.35 & 2179116573 \end{bmatrix}
$$

$$
(D'D)^{-1} = \begin{bmatrix} 0.0739 & -0.00062 & 8.41x10^{-6} \\ -0.00062 & 0.000674 & -9.9x10^{-8} \\ 8.41x10^{-6} & -9.9x10^{-8} & 2.68x10^{-9} \end{bmatrix}
$$

$$
\text{var}(b) = \hat{\sigma}_e^{2} (D'D)^{-1} =
$$
\n
$$
\begin{bmatrix}\n13.47 & -0.1138 & 0.0015 \\
-0.1138 & 0.123 & -0.00018 \\
0.0015 & -0.00018 & 4.9 \times 10^{-7}\n\end{bmatrix}
$$

and for Gompertz model

Г

 $\mathbf{r}$ L  $\mathbf{r}$ 

Γ

L

 − − − ′ = 33.216251 8.9646228 2920767264 77.618 72.52096 8.9646228 *DD* ′ = − − − − − − − 6 7 9 5 7 6 1 106.11001.21002.8 01.21014.50004.0 10 1002.80004.009.0 )( *x x x x x x DD* 2 1 var( ) ˆ )( − *b* = <sup>σ</sup> *<sup>e</sup>* ′*DD* = 7 000025.0001.0 102 000025.00064.00526.0 001.00526.0154.11 *x* . By taking squareroots of the diagonal elements of these covarince matrices standart errors of the model parameters can be found assh(α) = 3.67 sh(β) = 0.35 sh(κ) = 0.0007 for Logistic model and sh(α) = 3.34 sh(κ) = 0.08 sh(γ) = 0.0004 for Gompertz model. t-values of the parameters are t(α) = 223.45/3.67 = 60.88 t(β) = 4.39/0.35 = 12.52 t(κ) = -0.01/0.0007 = -17.58 for Logistic model and t(α) = 227.9/3.34 = 68.24 for Gompertz model The F-test ratio which we will use to test the significance of the regression can be found by dividing the residual sum of squares of the model to mean of error squares and it is S(h) = 136395/182.27 = 748.4 for Logistic model and S(h) = 141435/124.63 = 1135 for Gompertz model. The test statistics are too big so H0(null hypothesis) is rejected and we can conclude that at least one of the parameters of the both models is nonzero. %95 confidence regions for the model parameters can be found with the inequalities below: α - z0.025 sh(α) ≤ α ≤ α + z0.025 sh(α) β - z0.025 sh(β) ≤ β ≤ β + z0.025 sh(β) κ - z0.025 sh(κ) ≤ κ ≤ κ + z0.025 sh(κ) and α - z0.025 sh(α) ≤ α ≤ α + z0.025 sh(α) κ - z0.025 sh(κ) ≤ κ ≤ κ + z0.025 sh(κ) γ - z0.025 sh(γ) ≤ γ ≤ γ + z0.025 sh(γ). The value of z0.025 is 1.96 so if the numerical values put on their places we find 223.45 – 1.96(3.67) ≤ α ≤ 223.45 + 1.96(3.67) 4.39 – 1.96(0.35) ≤ β ≤ 4.39 + 1.96(0.35) -0.01 – 1.96(0.0007) ≤ κ ≤ -0.01 + 1.96(0.0007) 227.9 – 1.96(3.34) ≤ α ≤ 227.9 + 1.96(3.34) -1.98 –1.96(0.08) ≤ κ ≤ -1.98 + 1.96(0.08)

27.63 618.77  $-216251.33 \sqrt[3]{ }$   $\gamma$  = -0.009/0.0004 = -20.07

 $t(\kappa) = -1.98/0.08 = -24.69$ 

 $-0.009 - 1.96(0.0004) \le \gamma \le -0.009 +$ 1.96(0.0004)

 $216.2568 \le \alpha \le 230.6432$ 

 $3.704 \leq \beta \leq 5.076$ 

 $-0.011372 \leq \kappa \leq -0.008628$ 

 $221.3536 \le \alpha \le 234.4464$ 

 $-2.1368 \leq \kappa \leq -1.8232$ 

 $-0.009784 \leq \gamma \leq -0.008216$ .

The growth curve of the model of Dudzinski and Mykytowycz is given in Fig.6

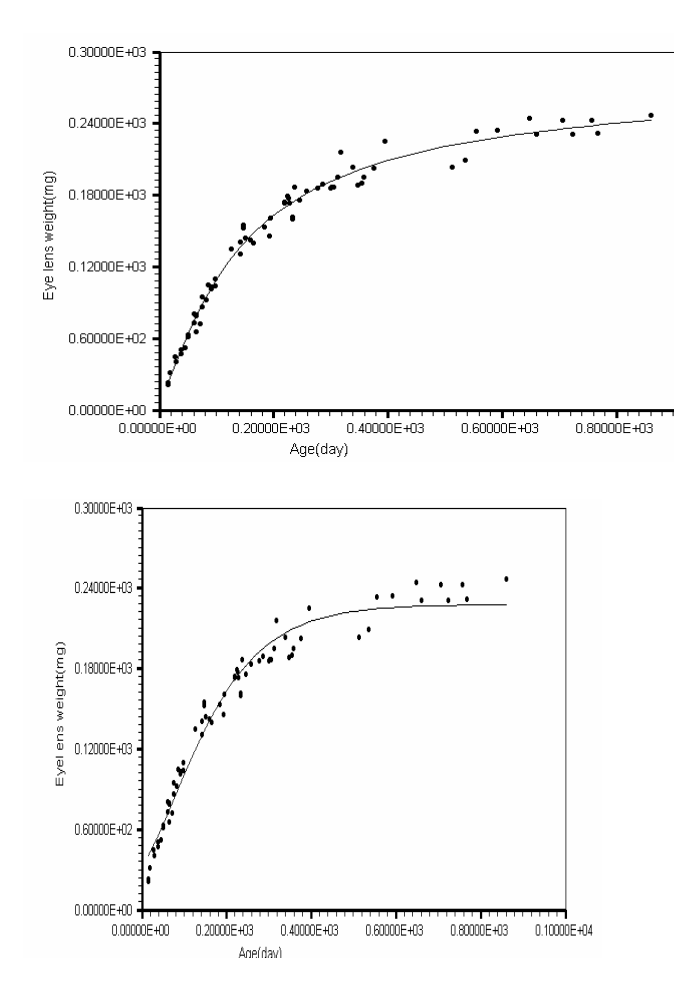

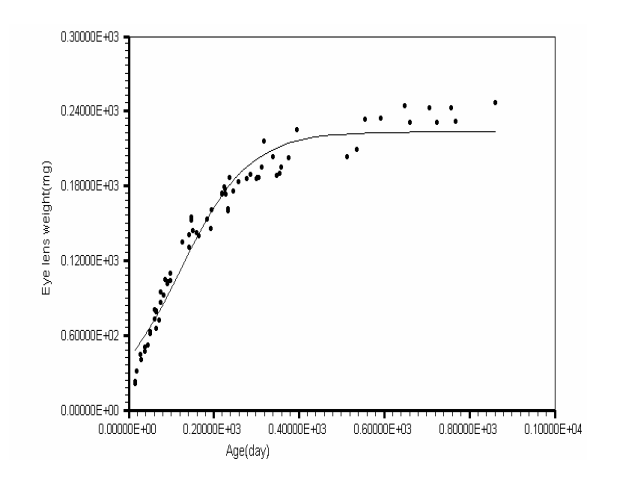

**Fig.6** Growth curve for the model of Dudzinski and Mykytowycz

## **4 Conclusion**

If Fig.2 and Fig.3 are compared with Fig.6 the similarity between them can be seen clearly. This shows that the fitting level of Logistic and Gompertz models is very high and close to the original model. Furthermore the  $R^2$  values [2] are 0.96 for logistic model and 0.97 for Gompertz model and this values are very close to the  $\mathbb{R}^2$  value of original model 0.99.

On the other hand if the Gompertz and logistic models are compared with each other, for both its  $\mathbb{R}^3$  value is bigger and standart values of its parameters are smaller, we can say that Gompertz model fits the data better than logistic model.

## **4.1 Applying the Logistic Model to the Same Data With SPSS (Statistics Package for Social Sciences) and The Interpretation of the Results**

#### **GET**

 FILE='C:\Program Files\SPSS\adnanreha.sav'.

DATASET NAME DataSet1 WINDOW=FRONT.

- NonLinear Regression.
- The Initial vector for Logistic Model

MODEL PROGRAM a=200.8 b=12.9 c=-0.03 .

COMPUTE PRED\_ =  $a / (1 + b^*exp(-c^*Age))$ .

NLR Eyelens

/OUTFILE='C:\DOCUME~1\dente\LOCALS~1\ Temp\spss3972\SPSSFNLR.TMP'

/PRED PRED\_

 /CRITERIA SSCONVERGENCE 1E-8 PCON 1E-8 .

# **Nonlinear Regression Analysis**

[DataSet1] C:\Program Files\SPSS\adnanreha.sav

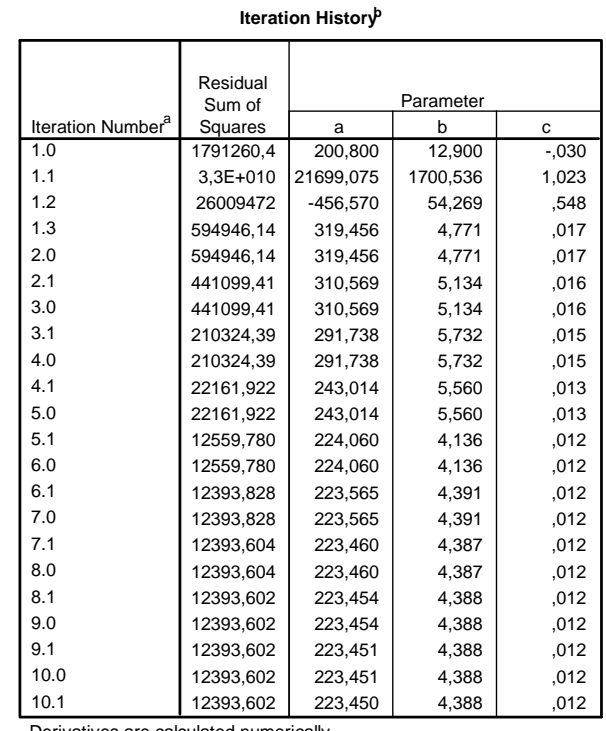

Derivatives are calculated numerically.

a. Major iteration number is displayed to the left of the decimal, and minor iteration number is to the right of the decimal.

b. Run stopped after 22 model evaluations and 10 derivative evaluations because the relative reduction between successive residual sums of squares is at most SSCON = 1,00E-008.

#### **Parameter Estimates**

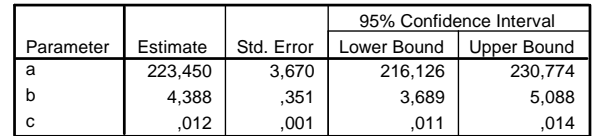

#### **Correlations of Parameter Estimates**

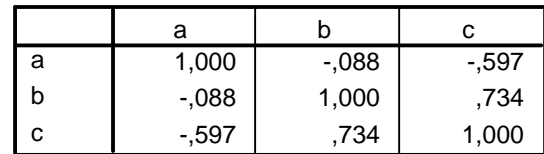

**ANOVA<sup>a</sup>**

Dependent variable: Eyelens

a. R squared  $= 1$  - (Residual Sum of Squares) / (Corrected Sum of Squares) = ,958.

We applied the same data with the SPSS computer program package and we obtained the lists below. It is obvius that there is a oneon-one perfect similarity with Fig.3, because that the correlation is  $R = 0.97$ .

## *References:*

[1] M. L. Dudzinski, R. Mykytowycz, The Eye Lens as an Indicator of Age in the Wild Rabbit in Australia, *CSIRO Wildl. Res.* Vol.6, 1961, pp.156-159.

[2] Gauss-Newton iteration method is program package which used under computer. The computer output is given.

[3] R.H. Myers, D. C. Montgomery, G.G. Vining, *Generalized Linear Models With Applications in Engineering and The Sciences*, *Wiley Series in Probability and Statistics*, John Wiley&Sons Inc., 1986, p.63.

[4] Bates D.M.; Watts D.G., "*Nonlinear Regression Analysis and Its Applications*", Wiley, New York, 1988

[5] Montgomery D.C.; Peck E.A.; Vining G.G., "*Introduction to Linear Regression Analysis*", John Wiley&Sons Inc., 2001, USA, pp.221-264.

[6] Myers R.H., "*Classical and Modern Regression with Applications*", PWS-Kent Publishing Company, 1999

[7] Ratkowsky D.A., "*Nonlinear Regression Modelling A Unified Practical Approach*", Marcel Dekker INC, NewYork and Basel, 1983

[8] Causton D.R., "*A Computer Program for fitting the Richards Function*", Biometrics 25, 1969, pp.401-409

[9] Colbert, J.J.; Racin G., "*How to use the Stand-Damage Model: Version 2.0*", Gen. Tech. Rep. NE-281. Newtown Square, PA: U.S. Department of Agriculture, Forest Service, Northeastern Research Station, 2001

[10] Colbert, J.J.; Sheehan K.A., "*Description of the Stand-Damage Model: part of the gypsy moth life system model*", Gen. Tech. Rep. NE-208. Newtown Square, PA: U.S. Department of Agriculture, Forest Service, Northeastern Research Station, 1995

[11] Currie I.(Department of Acturial Mathematics and Statistics, Heriot-Watt University, Edinburgh, EH14 4AS, Scotland); Durbán M.(Biomathematics & Statistics Scotland, The King's Buildings, Edinburgh, EH9 3J2, Scotland), "*Adjusted profile score: some applications*", 2000

[12] Ewart J., Shaw H., "*Some Numerical Integration Diagnostics in Bayesian Analysis*", University of Warwick, UK, 1999

[13] Marquardt D.W., "*An Algorithm for Least Squares Estimation of Nonlinear Parameters*", J. Soc. Ind. Appl. Math. 2, 1963, pp.431-441

[14] Myers, R.H., "*Classical and modern regression with applications*", Duxbury Press, Boston, 1986

[15] Schnute, J., "*A versatile growth model with statistically stable parameters*", Canadian Journal of Fishery and Aquatic Sciences Vol.38,1981**,** pp.1128-1140,

[16] Schuler, T.M.; Marquis D.A.; Ernst R.L.; Simpson B.T., "*Test of four stand growth simulators for the northeastern United States*", Res. Pap. NE-676. Newtown Square, PA: U.S. Department of Agriculture, Forest Service, Northeastern Research Station, 1993

[17] Udriste, C.; Ferrara, M., "Multitime Models of Optimal Growth", WSEAS TRANSACTIONS on MATHEMATICS, Volume 7, Issue 1, 2008, ISSN: 1109-2769

[18] Chang, C.H.; Jyh-Jiuan Lin, J.J.; Pal, N., "Exact Test Critical Values for Correlation Testing with Application", WSEAS TRANSACTIONS on MATHEMATICS, Issue 6, Volume 7, June 2008.

[19] Khan, M.S.; Pasha, G.R.; Pahsa A.H., "Theoretical Analysis of Inverse Weibull Distribution", WSEAS TRANSACTIONS on MATHEMATICS, Issue 2, Volume 7, February 2008 PP. 30-38